# MROS-Reporting

Fully integrated in Avaloq

Electronic Reporting to MROS

**CONFINALE** 

### Replacement of the existing MROS suspicious activity reporting system as of 1st of January 2020

MROS is the Swiss Money Laundering Reporting Office. At present, financial intermediaries can report suspicious activities to MROS by fax or post. From 1st of January 2020 on, MROS will introduce a new electronic system (goAML) for submitting and processing suspicious activity reports. Suspicious activities and transactions must either be entered manually via an online platform or submitted to MROS via an XML file. Reporting via XML requires that the financial intermediary has installed an internal IT application with which the XML file can be created in accordance with the XSD structure defined by MROS. For this purpose, the necessary information must be retrieved from the financial intermediary's internal systems, supplemented and then assembled and transmitted in the defined structure.

#### ELECTRONIC MROS REPORTING IN AVALOQ

In order to enable Avaloq banks to meet the new requirements, Confinale has developed a fully integrated reporting solution in Avaloq. During development, the focus was on a maximum degree of automation and a user-friendly and clearly structured user interface. Our solution enables banks to monitor every suspicious case through the MROS reporting life cycle using a CRM-Issue-based form. Thus, everything is covered within the scope of Avaloq, from the collection of the suspicious case via the selection of the relevant transactions to the creation, refinement, validation and storage of the XML file.

#### YOUR ADVANTAGES

PRODUCT BASED

Standardized solution leads to minimal customization and short implementation time

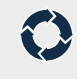

PROCESS

Guided and clear process from which the current status of report creation can be seen at any time

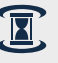

TIME AND COST SAVINGS

Minimisation of the time required for the internal processing of a suspicious case

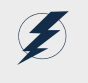

NO MEDIA BREAKS

From the collection of the suspicious case to the creation of the XML, everything is done in Avaloq.

In a nutshell

### In four steps to MROS reporting

## avalog

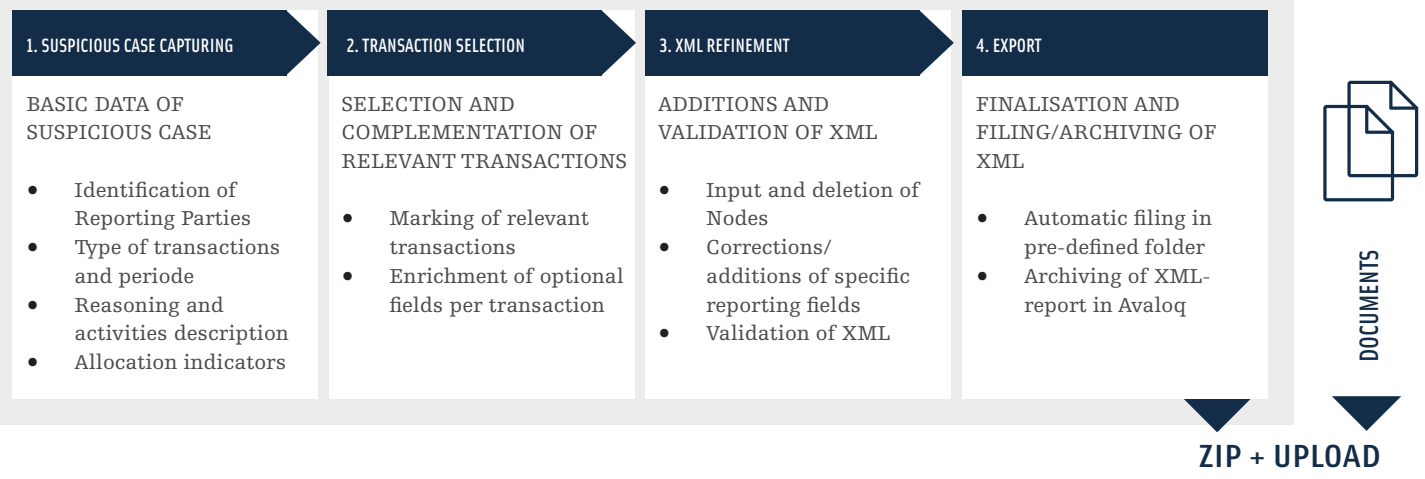

ADDITIONALLY RELEVANT DOCUMENTS ARE TRANSMITTED TOGETHER WITH THE XML AS A ZIP FILE VIA THE GO-AML PLATFORM.

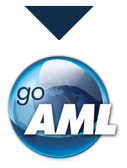

Strengths of our solution

#### CHECK-SQUARE STANDARDISED

Minimal customer-specific adjustments and accordingly short implementation time.

#### CHECK-SQUARE USER FRIENDLY

Clearly structured user interface for all actions. The status of the production is always visible.

#### CHECK-SQUARE FLEXIBLE EDITABILITY

Full control of the XML.

#### CHECK-SQUARE XML VALIDATION

Checking the XSD structure and business rules.

#### CHECK-SQUARE ALTERNATIVE VISUALIZATION

View the XML in a user friendly screen layout.

#### CHECK-SQUARE AUDIT-TRAIL

Audit capability is guaranteed. All changes can be tracked any time.

#### CHECK-SQUARE ARCHIVING

Standard Avaloq archiving.

TESTED AND PROVEN

our solution to their customers.

#### CHECK-SQUARE NO MEDIA BREAKS

From capturing the suspicious case to the final creation of the XML all is done in Avaloq.

Several private and universal Avaloq banks have already successfully implemented our solution and Avaloq Sourcing (Switzerland & Liechtenstein) SA will also offer

Contact

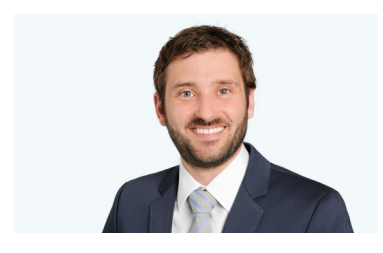

Pascal Inauen Manager

+41 79 302 63 28 pascal.inauen@confinale.ch